# **ADMINISTRATIVE GUIDE FOR THE FORTY-FIFTH ANNUAL GENERAL MEETING**

("45TH AGM" OR THE "MEETING")

The 45<sup>th</sup> AGM of the Company will be conducted on a virtual basis through live streaming from the broadcast venue, as below:

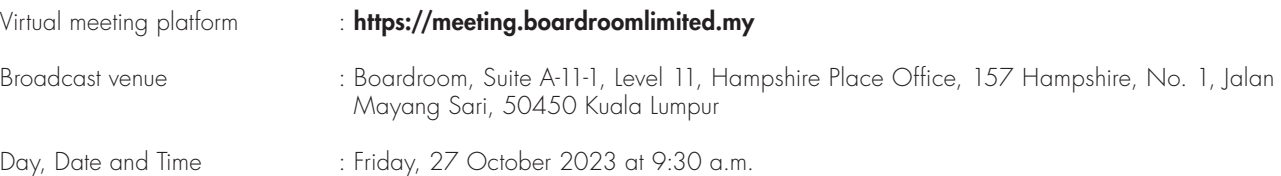

### 1. Virtual Meeting

The Company will continue to leverage on technology to facilitate communication and engagement with shareholders by conducting the 45th AGM on virtual basis through live streaming and online voting via the Remote Participation and Electronic Voting ("RPEV") facilities in accordance with the Guidance Note and FAQs on the Conduct of General Meetings for listed issuers and all its subsequent revisions issued by the Securities Commission Malaysia. This is also in line with Practice 13.3 of the Malaysian Code on Corporate Governance 2021 which recommends that listed companies leverage on technology to facilitate remote shareholders' participation at general meetings.

The broadcast venue is strictly for the purpose of complying with Section 327(2) of the Companies Act 2016 which requires the Chairperson of the Meeting to be present at the main venue of the Meeting. Therefore, NO SHAREHOLDERS/ PROXIES/ CORPORATE REPRESENTATIVES/ ATTORNEYS shall be physically present nor admitted at the broadcast venue on the day of the Meeting.

Kindly ensure that you are connected to the internet at all times in order to participate in and/or vote at the Meeting. Therefore, it is your responsibility to ensure that connectivity for the duration of the Meeting is maintained. The quality of the live webcast as well as for electronic voting ("e-Voting") is dependent on the bandwidth and stability of the internet connection of the remote participants.

### 2. Entitlement to Participate and Vote

Only shareholders whose names appear in the Record of Depositors as at 19 October 2023 ("General Meeting Record of Depositors") shall be entitled to participate in and/or vote at the 45th AGM via RPEV facilities or appoint proxy(ies) or in case of a corporation to appoint corporate representative(s) to participate and/or vote on his/her/their behalf by returning the duly executed Form(s) of Proxy.

### 3. Form(s) of Proxy

If you are unable to attend and participate in the 45<sup>th</sup> AGM, you are encouraged to appoint a proxy or the Chairman of the  $45<sup>th</sup>$  AGM as your proxy and indicate the voting instructions in the Form(s) of Proxy in accordance with the notes and instructions printed therein.

Please ensure that the ORIGINAL Form(s) of Proxy is/are deposited at the Company's registered office.

Alternatively, you may lodge your Form(s) of Proxy electronically through the Boardroom Smart Investor Portal ("BSIP") at https:// investor.boardroomlimited.com (Kindly refer to item 7 below).

The Form(s) of Proxy must be received not less than forty-eight (48) hours before the time appointed for holding the  $45<sup>th</sup>$  AGM i.e. latest by Wednesday, 25 October 2023 at 9:30 a.m.

### 4. Corporate Representative

For corporate shareholder who has appointed a representative(s) or attorney(s) to participate in the 45th AGM, please deposit the ORIGINAL Form(s) of Proxy, Certificate of Appointment or Power of Attorney, as the case may be, by hand or post to our registered office not later than Wednesday, 25 October 2023 at 9:30 a.m.

Upon verification against the General Meeting Record of Depositors, an email containing the username and password will be sent to the corporate representative(s) or attorney(s) by our Share Registrar. Please note that only one (1) user name will be provided to each corporate representative(s) or attorney(s).

(continued)

### 5. Revocation of Proxy

If you have submitted your Form(s) of Proxy prior to the 45<sup>th</sup> AGM and subsequently decide to appoint another person as your proxy(ies) or wish to participate in the 45<sup>th</sup> AGM yourself, please write in to bsr.helpdesk@boardroomlimited.com to revoke the earlier appointed proxylies) not less than forty-eight (48) hours before the 45<sup>th</sup> AGM. Upon revocation, the proxylies) appointed by you previously will not be allowed to participate in the 45<sup>th</sup> AGM. In such event, you should notify your previous proxy(ies) accordingly.

### 6. Voting Procedure

Pursuant to Clause 82 of the Constitution of the Company and Paragraph 8.29A of the Main Market Listing Requirements of Bursa Malaysia Securities Berhad, voting at the 45'h AGM will be conducted by poll. The Company has appointed our Share Registrar as the Poll Administrator to conduct the poll by way of e-Voting and Sky Corporate Services Sdn Bhd as the Independent Scrutineer to verify the results of the poll.

The e-Voting session will commence from the start of the 45<sup>th</sup> AGM at 9:30 a.m. on Friday, 27 October 2023 or such other time as announced by the Chairman and will continue until the time declared by the Chairman as the end of the e-Voting session.

### 7. Registration and procedure for Remote Participation and submission of eProxy Form

The RPEV facilities are available to (i) individual shareholders; (ii) corporate shareholders; (iii) authorised nominees; and (iv) exempt authorised nominees. You shall use the RPEV facilities to participate and vote remotely at the 45<sup>th</sup> AGM. You will be able to view a live webcast of the Meeting, pose questions and submit your votes in real time whilst the Meeting is in progress.

Kindly follow the steps below to register your participation as a shareholder or appointed proxy(ies) for the  $45<sup>th</sup>$  AGM:

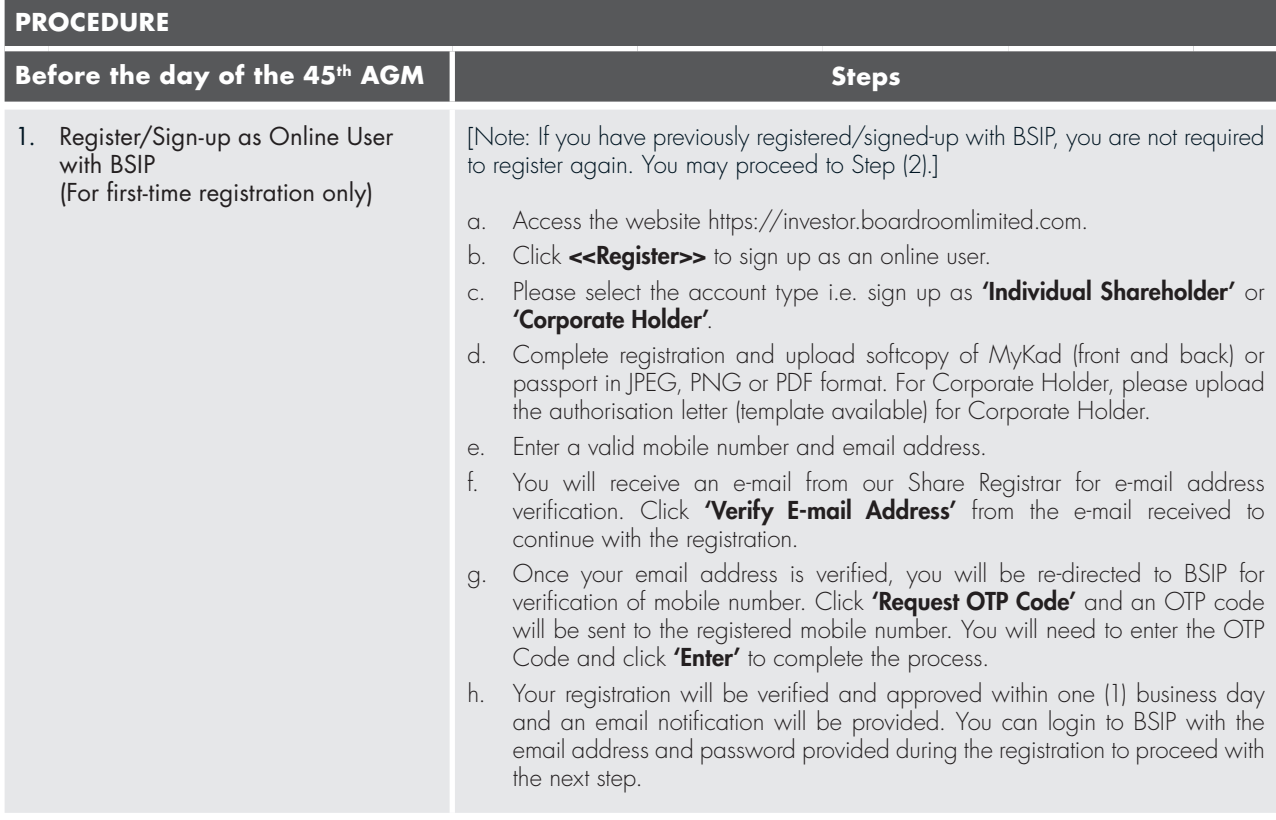

(continued)

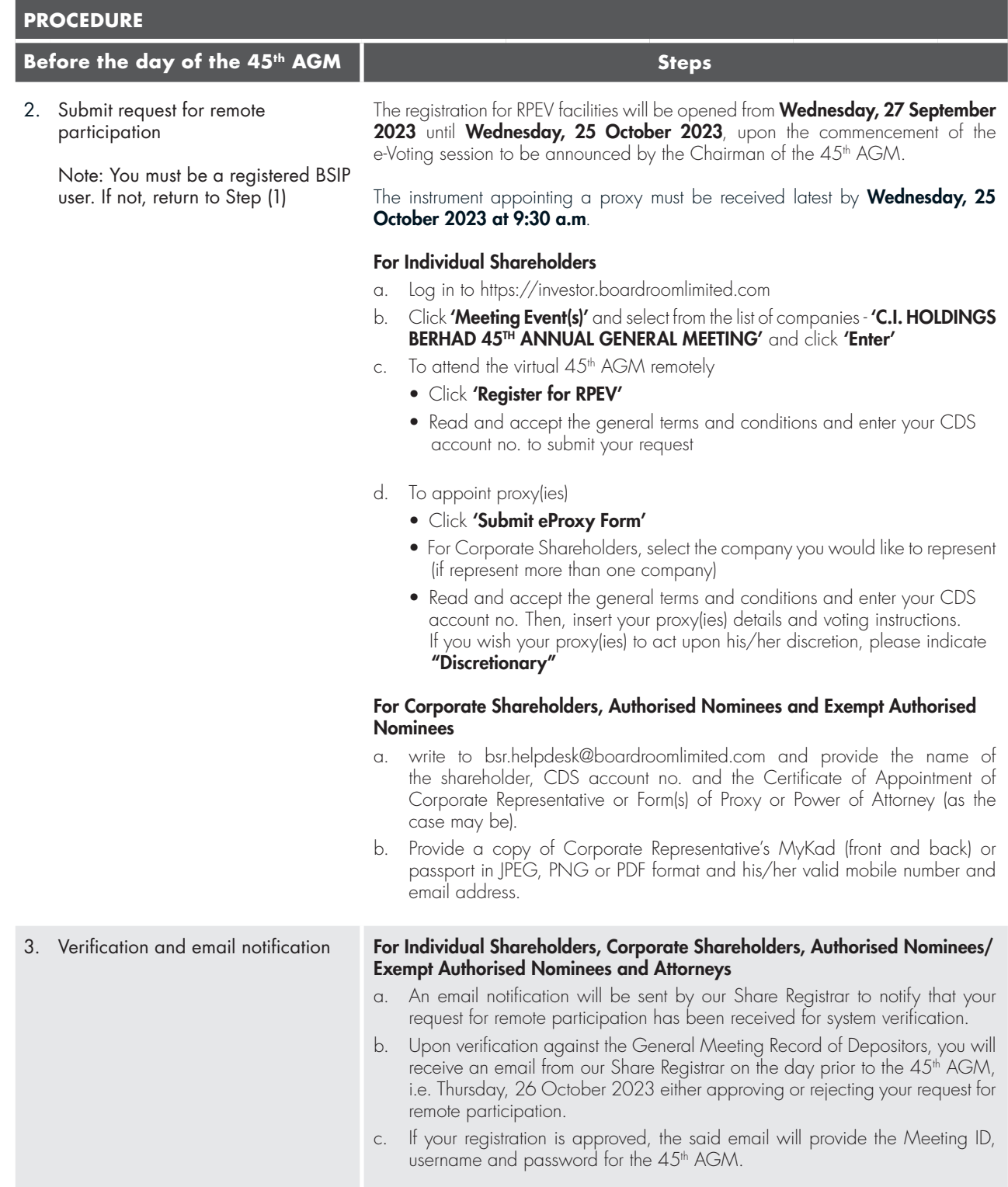

(continued)

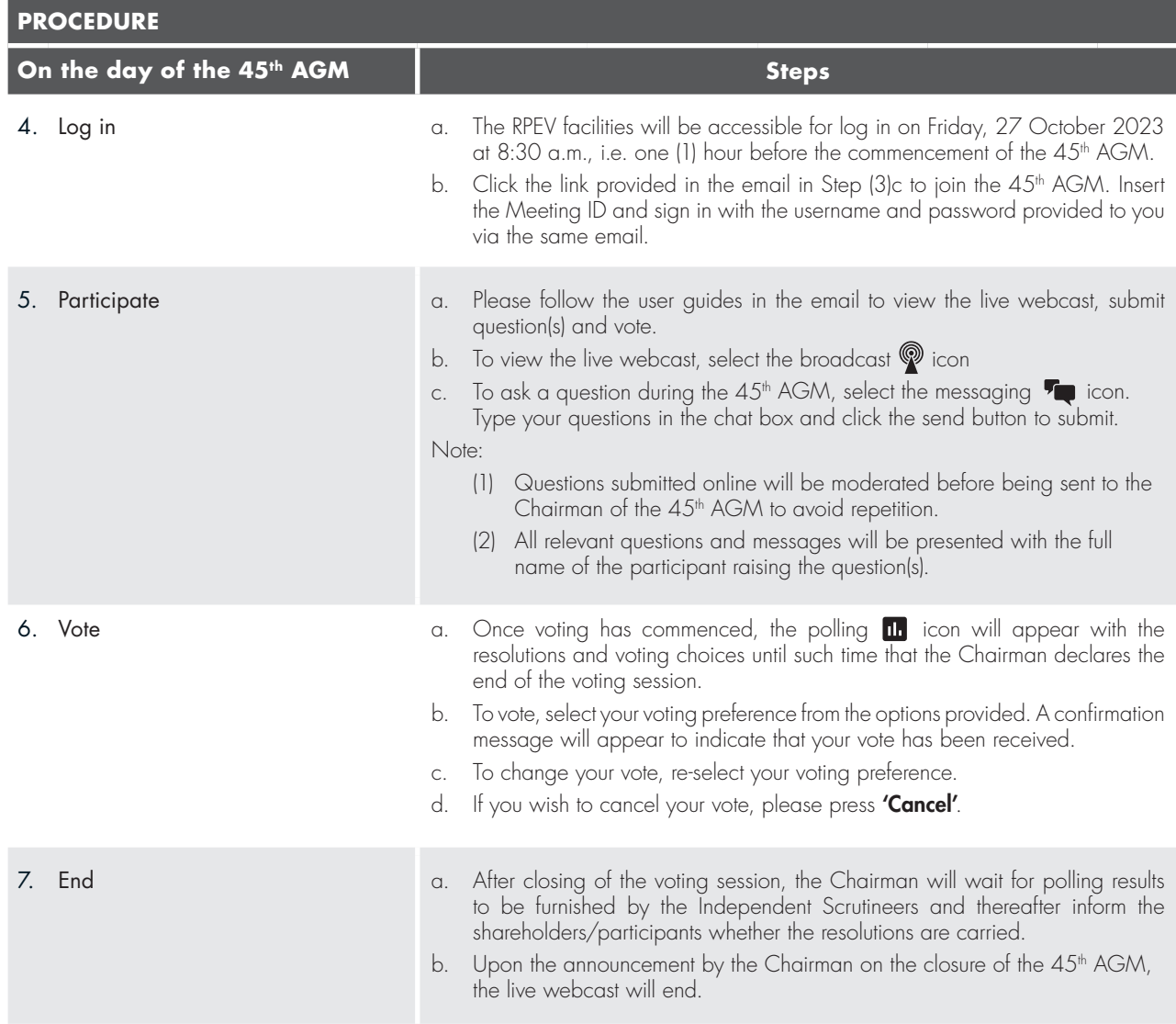

# 8. Submission of question(s)

#### Prior to the 45<sup>th</sup> AGM

Submit question(s) in relation to the agenda items of the 45<sup>th</sup> AGM by logging in to the BSIP at https://investor.boardroomlimited. com using the same user ID and password provided in Step 1 latest by Wednesday, 25 October 2023 at 9:30 a.m. Click 'Submit Questions' after selecting "C.I. HOLDINGS BERHAD 45TH ANNUAL GENERAL MEETING" from 'Event(s) Meeting';

#### During the 45<sup>th</sup> AGM

Shareholders may also submit question(s) via the chat box at any time during the live streaming of the 45<sup>th</sup> AGM at https:// meeting.boardroomlimited.my until such time as the Chairman decides.

The Chairman/Board/Management will endeavor to provide responses to the questions submitted/posed prior to/during the 45<sup>th</sup> AGM session. However, if the responses could not be provided during the 45<sup>th</sup> AGM due to time constraints, they will be recorded in the minutes of the 45<sup>th</sup> AGM of the Company which will be published on the Company's website at www.cih.com.my.

(continued)

## 9. Gift Policy

There will be NO DISTRIBUTION of door gifts or e-vouchers for shareholders/proxies who participate in the Meeting.

### 10. No Recording or Photography

No recording or photography of the live streaming of the 45<sup>th</sup> AGM proceedings is allowed without the prior written permission of the Company.

### 11. Enquiries relating to the Meeting

If you have any enquiries prior to the 45th AGM, please contact our Share Registrar during office hours from Monday to Friday (8:30 a.m. to 5:30 p.m.) (except weekend and public holidays) as set out below:

### Boardroom Share Registrars Sdn Bhd

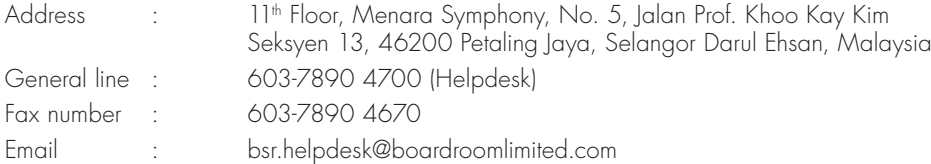